ФИО: Алейник Ста**нуирин ирсе РЕ**РСТВО СЕЛЬСКОГО ХОЗЯЙСТВА РОССИЙСКОЙ **ФЕДЕРАЦИИ** Уникальн**ый Б<u>ЭДЕРРАЛЬН</u>ОЕ ГОСУДАРСТВЕННОЕ БЮДЖЕТНОЕ ОБРАЗОВАТЕЛЬНОЕ** 5258223550ea9fbeb2<del>3726p169Rb616B316888bb625801f2P8f9133bPA3</del>OBАНИЯ «БЕЛГОРОДСКИЙ **ГОСУДАРСТВЕННЫЙ АГРАРНЫЙ УНИВЕРСИТЕТ имени В.Я.ГОРИНА»** Документ подписан простой электронной подписью Информация о владельце: Должность: Ректор Дата подписания: 06.09.2022 09:45:45

**УТВЕРЖДАЮ** Текан экономического факультета <u>МЮ.</u> А. Китаёв VALLOU ФЗКАЗУР 161  $2022r$ .  $k\ell\Omega.9$ 

# **РАБОЧАЯ ПРОГРАММА ДИСЦИПЛИНЫ (МОДУЛЯ)**

# **Детали машин и основы конструирования**

Направление подготовки: 44.03.04 Профессиональное обучение (по отраслям)

Направленность (профиль): Сельское хозяйство - технические системы в агробизнесе

Квалификация: бакалавр

Год начала подготовки: 2022

**Майский, 2022**

Рабочая программа дисциплины составлена с учетом требований:

 федерального государственного образовательного стандарта высшего образования - бакалавриат по направлению подготовки 44.03.04 Профессиональное обучение (по отраслям), утвержденного и введенного в действие с приказом Министерства образования и науки РФ от 22 февраля 2018 г № 124;

 порядка организации и осуществления образовательной деятельности по образовательным программам высшего образования – программам бакалавриата, программам специалитета, программам магистратуры, утвержденного приказом Министерства науки и высшего образования РФ от 06.04.2021 г. №245;

 основной профессиональной образовательной программы ФГБОУ ВО Белгородский ГАУ по направлению подготовки 44.03.04. Профессиональное обучение (по отраслям), направленность (профиль): Сельское хозяйство – технические системы в агробизнесе

**Составитель:** к.т.н., доцент кафедры ТМиКМ Колесников Александр Станиславович.

**Рассмотрена** на заседании кафедры технической механики и конструирования машин «29» апреля 2022 г., протокол №10-21/22

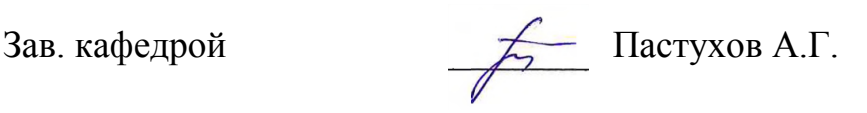

**Согласована** с выпускающей кафедрой профессионального обучения и социально-педагогических дисциплин

«18» мая 2022 г., протокол № 9/1

Зав. кафедрой <u>Н.</u>Н. Никулина

Руководитель основной профессиональной руководитель основной профессиональной и давитян М.Г.

# **I. ЦЕЛЬ И ЗАДАЧИ ДИСЦИПЛИНЫ**

«Детали машин и основы конструирования» – дисциплина, в которой изучают особенности конструирования и расчета типовых деталей и сборочных единиц общемашиностроительного назначения с учетом особенностей изготовления и эксплуатации применительно к сельскохозяйственной технике.

**1.1. Цель дисциплины** – сформировать теоретическую базу методов конструирования и расчета типовых деталей машин и оборудования, заложить практическую основу инженерной подготовки студента для изучения специальных дисциплин.

### **1.2. Задачи:**

− изучить общие принципы теории и алгоритмов расчета типовых деталей машин и оборудования;

− привить практические навыки конструирования типовых деталей, сборочных единиц и механических приводов машин и оборудования;

− привить практические умения лабораторных испытаний типовых деталей и сборочных единиц, необходимые при разработке, эксплуатации и ремонте машин и оборудования;

− изучить научно-методические основы и приобрести практические навыки графического моделирования и автоматизированного проектирования машин и оборудования.

# **II. МЕСТО ДИСЦИПЛИНЫ В СТРУКТУРЕ ОСНОВНОЙ ПРОФЕССИОНАЛЬНОЙ ОБРАЗОВАТЕЛЬНОЙ ПРОГРАММЫ (ОПОП)**

# **2.1. Цикл (раздел) ОПОП, к которому относится дисциплина**

Детали машин и основы конструирования относится к дисциплинам части, формируемой участниками образовательных отношений, (Б1.В.03.04) основной профессиональной образовательной программы.

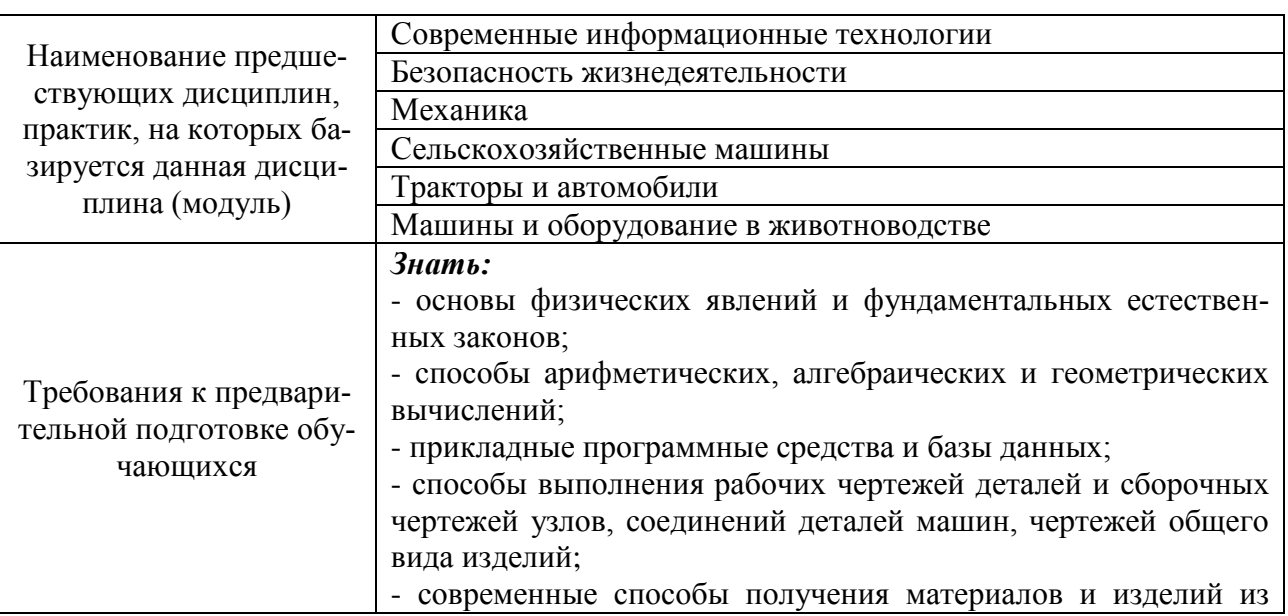

#### **2.2. Логическая взаимосвязь с другими частями ОПОП**

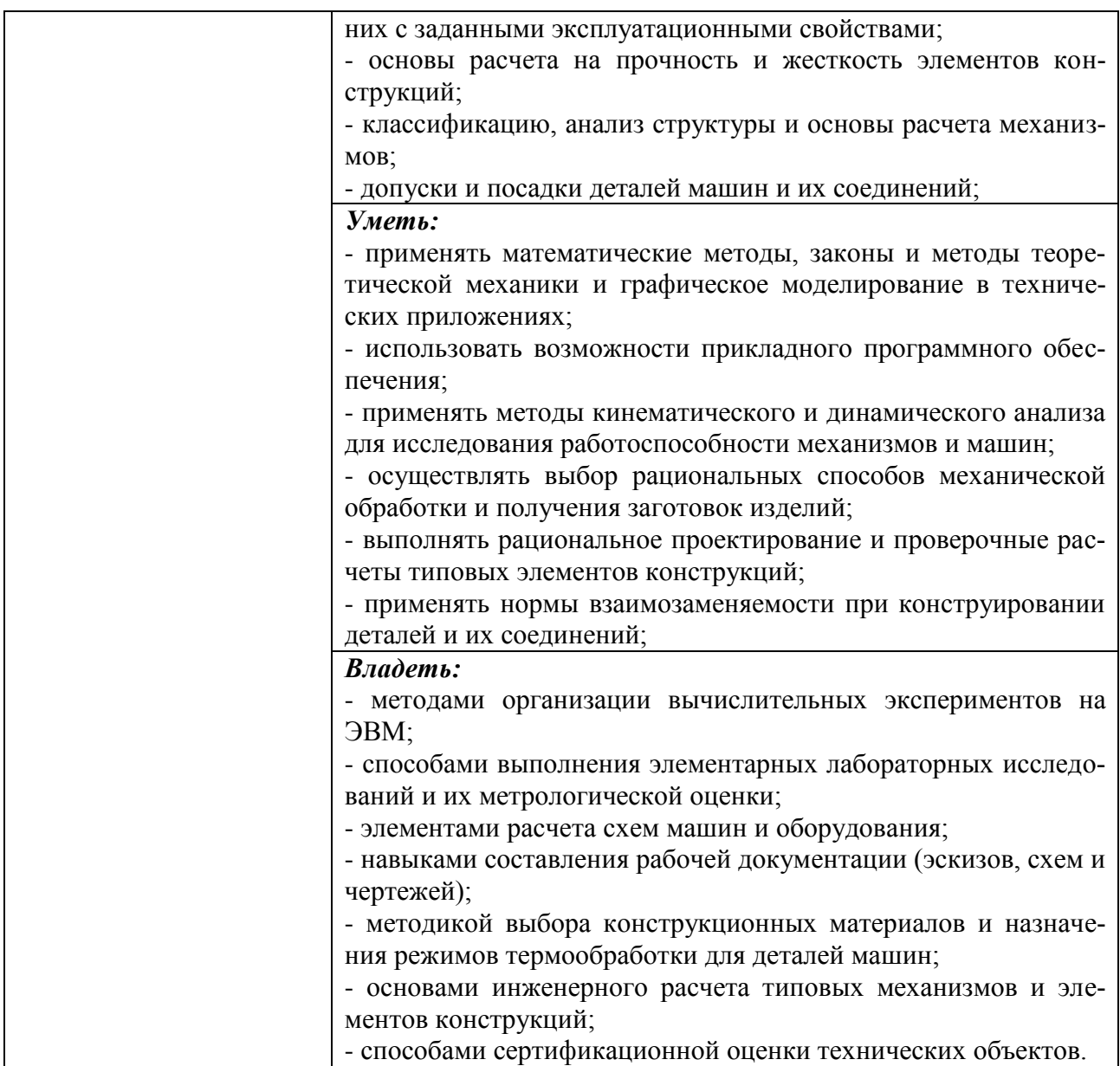

Дисциплина является предшествующей для следующих дисциплин: технология сельскохозяйственного машиностроения; системы автоматизированного проектирования; автоматика; специальные сельскохозяйственные машины; почвообрабатывающие, посевные и уборочные машины и др.

# **III. ПЕРЕЧЕНЬ ПЛАНИРУЕМЫХ РЕЗУЛЬТАТОВ ОБУЧЕНИЯ ПО ДИСЦИПЛИНЕ, СООТНЕСЕННЫХ С ПЛАНИРУЕМЫМИ РЕЗУЛЬТАТАМИ ОСВОЕНИЯ ОБРАЗОВАТЕЛЬНОЙ ПРОГРАММЫ**

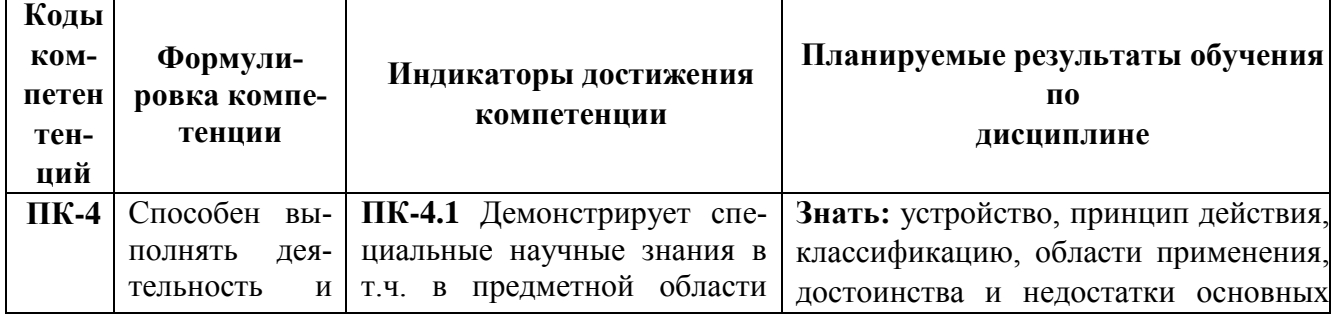

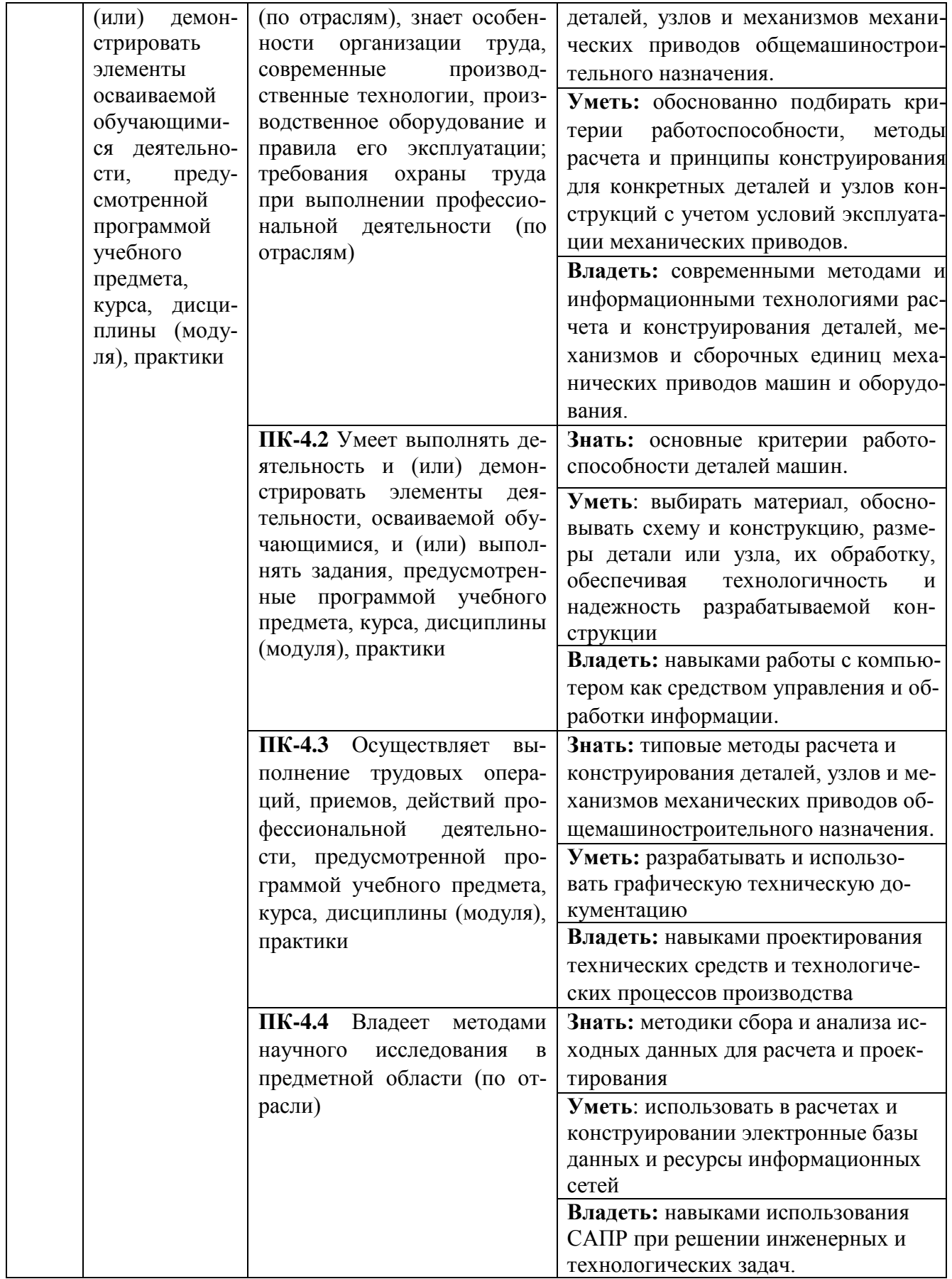

# **IV. ОБЪЕМ, СТРУКТУРА, СОДЕРЖАНИЕ ДИСЦИПЛИНЫ, ВИДЫ УЧЕБНОЙ РАБОТЫ И ФОРМЫ КОНТРОЛЯ ЗНАНИЙ**

# **4.1. Распределение объема учебной работы по формам обучения**

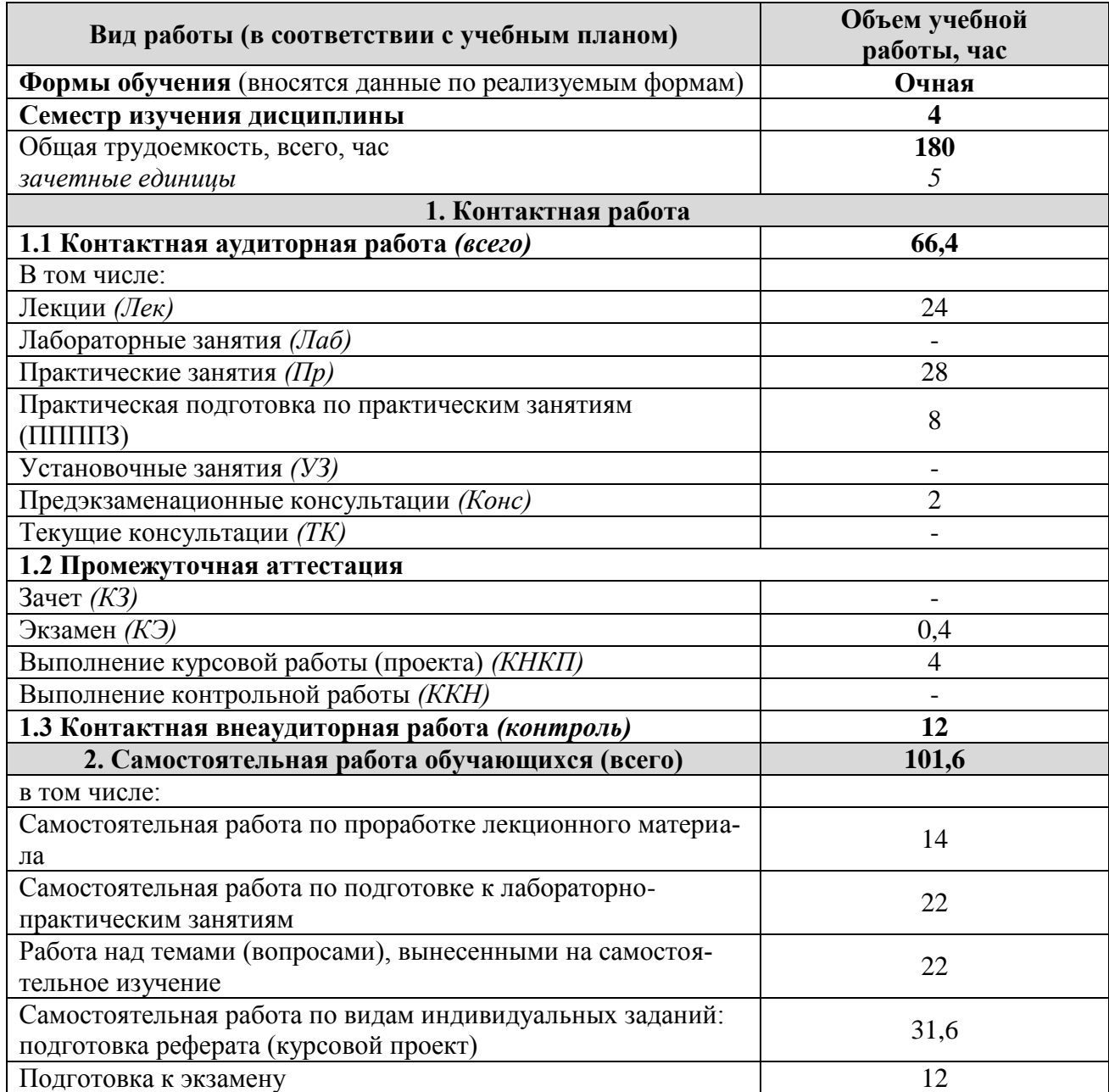

# **4.2 Общая структура дисциплины и виды учебной работы**

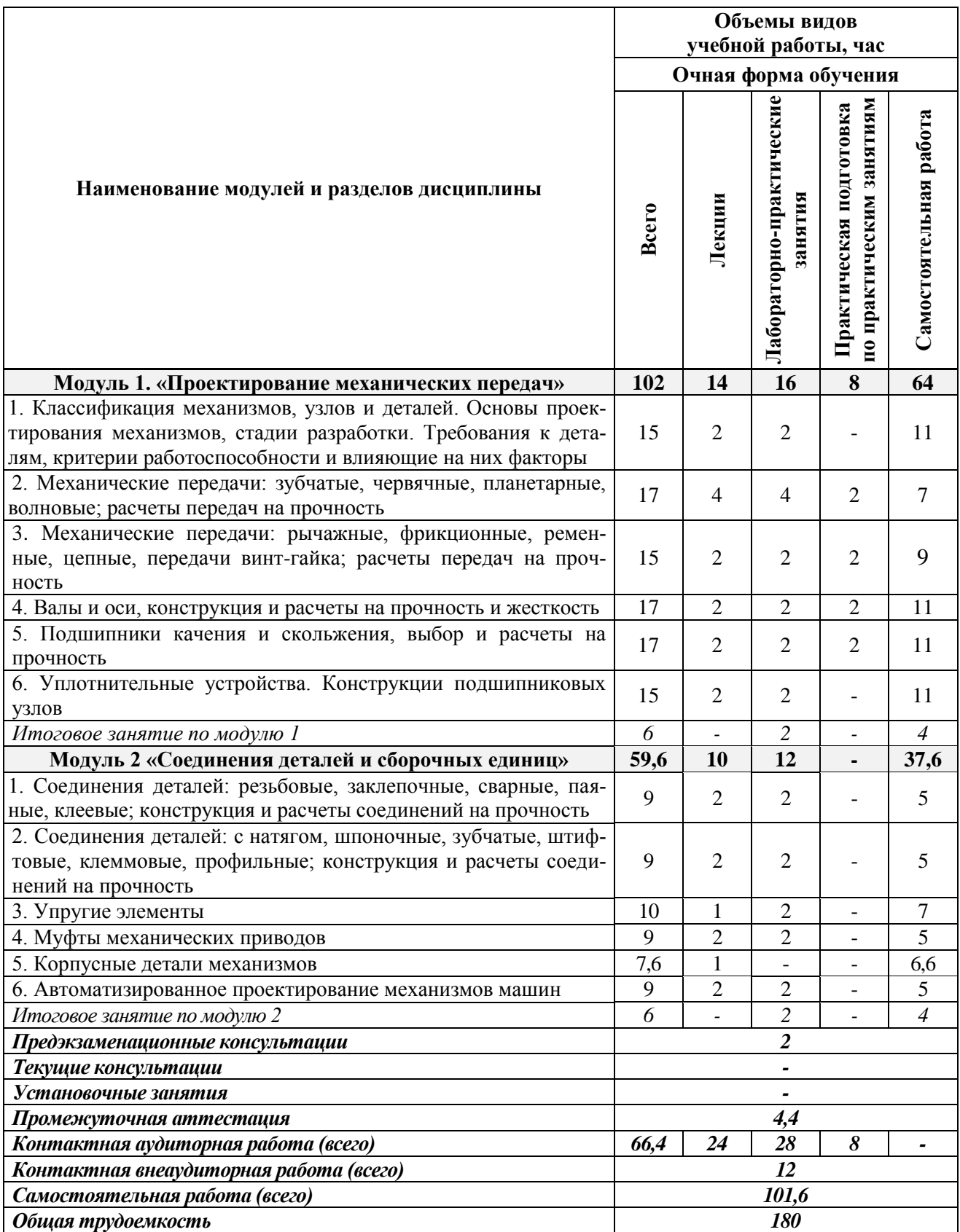

# **4.3 Содержание дисциплины**

**Наименование и содержание модулей и разделов дисциплины**

#### **Модуль 1. «Проектирование механических передач»**

*1. Классификация механизмов, узлов и деталей. Основы проектирования механизмов, стадии разработки. Требования к деталям, критерии работоспособности и влияющие на них факторы*

1.1 Классификация механизмов, узлов и деталей. Основы проектирования механизмов, стадии разработки.

1.2 Требования к деталям, критерии работоспособности и влияющие на них факторы

*2. Механические передачи: зубчатые, червячные, планетарные, волновые; расчеты передач на прочность*

2.1 Назначение, классификация, основные параметры зубчатых передач. Материалы зубчатых колес

2.2 Назначение, классификация, основные параметры червячных передач. Материалы червячной пары

2.3 Назначение, классификация, основные параметры планетарных и волновых передач

2.4 Общие положения расчетов на прочность по контактным напряжениям и напряжениям изгиба

*3. Механические передачи: рычажные, фрикционные, ременные, цепные, передачи винт-гайка; расчеты передач на прочность*

3.1 Назначение, устройство, принцип действия и методика расчета ременных передач. Конструкции и мат ериалы ремней. Шкивы ременных передач. Натяжные устройства.

3.2 Назначение, устройство, принцип действия и методика расчета цепных передач. Проектирование звездочек цепных передач. Условия эксплуатации и хранения приводных цепей.

3.3 Назначение, устройство, принцип действия и методика расчета фрикционных передач

3.4 Назначение, устройство и принцип действия рычажных передач и передач винт-гайка

*4. Валы и оси, конструкция и расчеты на прочность и жесткость*

4.1 Классификация осей и валов. Элементы конструкции. Применяемые материалы и виды термической обработки. Этапы конструирования валов. Соединение вал – ступица.

4.2 Осевая фиксация деталей на валу. Расчет валов на статическую и усталостную прочность, жесткость и колебания

*5. Подшипники качения и скольжения, выбор и расчеты на прочность*

5.1 Подшипники скольжения: общие сведения, типы, критерии работоспособности, смазка. Выбор типа подшипника и схемы их установки. Материалы подшипников скольжения

5.2 Подшипники качения: назначение, классификация, система условных обозначений, критерии работоспособности, статическая и динамическая грузоподъемность, методика выбора

*6. Уплотнительные устройства. Конструкции подшипниковых узлов*

6.1 Подшипниковые узлы: назначение, конструкция, смазка. Классы точности и посадки подшипников

6.2 Уплотнительные устройства: назначение и выбор радиальных, осевых и комбинированных уплотнений *Итоговое занятие по модулю 1*

**Модуль 2. «Соединения деталей и сборочных единиц»**

*1. Соединения деталей: резьбовые, заклепочные, сварные, паяные, клеевые; конструкция и расчеты соединений на прочность*

1.1 Резьбовые соединения: основные понятия и определения, классификация резьб, геометрические параметры, силовые соотношения, к.п.д, методика расчета на прочность

1.2 Сварные соединения: назначение, достоинства и недостатки, типы соединений, виды швов, расчет на прочность. Допускаемые напряжения для сварных соединений

1.3 Клеевые соединения: особенности конструкции и технологии. Соединения пайкой: технология и конструкция. Припои. Основы расчета. Достоинства и недостатки

*2. Соединения деталей: с натягом, шпоночные, зубчатые, штифтовые, клеммовые, профильные; конструкция и расчеты соединений на прочность*

2.1 Основы расчета соединений с гарантированным натягом. Нагрузочная способность прессового соединения. Расчет прочности соединения. Соединение посадкой на конус.

2.2 Шпоночные и шлицевые соединения: назначение, виды, характеристики, методики расчета. Соединение призматической и сегментной шпонкой. Проектировочный и проверочный расчет.

2.3 Зубчатые, штифтовые, клеммовые и профильные соединения: конструкция и расчет, критерии работоспособности, достоинства и недостатки.

*3. Упругие элементы*

3.1 Цилиндрические винтовые пружины растяжения, сжатия, кручения: классификация, материалы, расчет

3.2 Тарельчатые пружины. Плоские спиральные пружины. Рессоры. Торсионы. Мембраны и сильфоны

*4. Муфты механических приводов*

4.1 Классификация, компенсирующая, амортизирующая и демпфирующая способность, нагрузки на детали приводов.

4.2 Постоянные муфты: глухие, упругие и жесткие, конструкция и методика расчета. Характеристики основных типов муфт. Расчет упругой втулочно-пальцевой муфты.

#### **Наименование и содержание модулей и разделов дисциплины**

#### *5. Корпусные детали механизмов*

5.1 Классификация корпусных деталей. Конструкции корпусов из заготовок литьем, давлением, сваркой. Особенности конструирования

5.2 Основные положения выбора и расчета: форм сечений, ребер жесткости и перегородок, толщина стенок. Станины, крышки, стаканы

*6. Автоматизированное проектирование механизмов машин*

6.1 Понятие и основные принципы системного проектирования. Структура процесса проектирования. Проектирование в среде КОМПАС. Выполнение и редактирование чертежей в КОМПАС. Создание сборочного чертежа редуктора и рабочих чертежей в КОМПАС.

6.2 Методика рационального конструирования. Равнопрочные конструкции. Способы увеличения жесткости *Итоговое занятие по модулю 2*

#### **4.4 Курсовое проектирование**

#### **4.4.1 Тематика курсового проектирования**

Цель – овладение навыков расчета и проектирования механических приводов сельскохозяйственных машин и оборудования.

Объектами курсового проектирования являются приводы различного технологического оборудования, применяемого в сельскохозяйственном производстве. Под приводом в данном случае понимается электромеханическая система, состоящая из источника энергии и связанных с ним механических передач, служащая для обеспечения заданного закона движения приводного вала технологической машины.

Примерная тематика курсового проекта:

– привод ленточного конвейера;

– привод шнекового транспортера;

– привод тарельчатого питателя;

– привод ленточного шнекового пресса;

– привод сепарирующих вальцов;

– привод ковшовой мешалки;

– привод смесителя конвейерного типа.

Для проектирования студенту выдается индивидуальное задание с указанием кинематической схемы механического привода, типа редуктора и передач гибкой связью, а также энергетических параметров на валу рабочей машины.

#### **4.4.2 Содержание и этапы выполнения**

Курсовой проект состоит из пояснительной записки и графической части – чертежей.

Основное содержание пояснительной записки сводится к следующему:

– содержание;

– введение;

– раздел 1 – Кинематический и энергетический расчет привода, выбор электродвигателя и редуктора;

– раздел 2 – Расчет открытой передачи привода (клиноременная, цепная, цилиндрическая и коническая);

– раздел 3 – Подбор и расчет муфты;

– раздел 4 – Проверочный расчет шпоночных соединений;

– раздел 5 – Описание опорной конструкции привода;

– раздел 6 – Описание сборки, регулировки и смазки узлов привода;

– заключение;

– список используемой литературы;

– приложения.

Объем и содержание проекта: графическая часть на 2-х листах формата А1 и пояснительная записка на 25-30 листах формата А4. Распределение материала по листам: 1 лист – общий вид привода (А1); 2 лист – сборочные и рабочие чертежи деталей (1хА2, 2хА3).

Пояснительная записка и графическая часть проекта выполняются в соответствии с требованиями стандартов ЕСКД и ЕСТД.

# **V. ОЦЕНКА ЗНАНИЙ И ФОНД ОЦЕНОЧНЫХ СРЕДСТВ ДЛЯ ПРОВЕДЕНИЯ ТЕКУЩЕГО КОНТРОЛЯ ЗНАНИЙ И ПРОМЕЖУТОЧНОЙ АТТЕСТАЦИИ ОБУЧАЮЩИХСЯ ПО ДИСЦИПЛИНЕ**

**5.1. Формы контроля знаний, рейтинговая оценка и формируемые компетенции (очная форма обучения)**

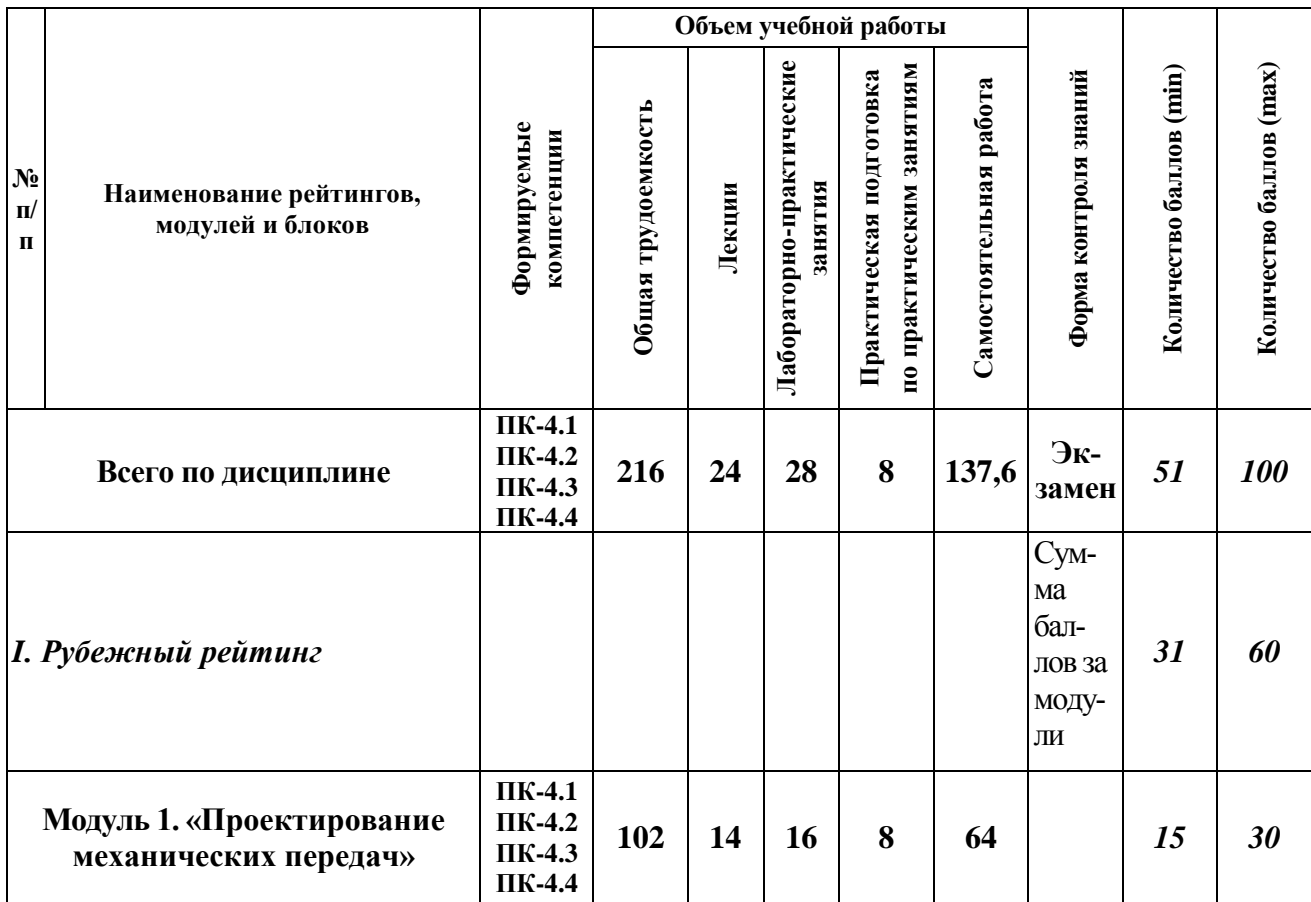

![](_page_10_Picture_442.jpeg)

![](_page_11_Picture_428.jpeg)

### *5.2. Оценка знаний студента*

#### *5.2.1 Основные принципы рейтинговой оценки знаний*

Оценка знаний по дисциплине осуществляется согласно Положению о балльно-рейтинговой системе оценки обучения в ФГБОУ Белгородского ГАУ.

Уровень развития компетенций оценивается с помощью рейтинговых баллов.

![](_page_12_Picture_203.jpeg)

Итоговая оценка компетенций студента осуществляется путѐм автоматического перевода баллов общего рейтинга в стандартные оценки.

![](_page_12_Picture_204.jpeg)

#### *5.2.3. Критерии оценки знаний студента на экзамене*

На экзамене студент отвечает в письменно-устной форме на вопросы экзаменационного билета (2 вопроса и задача).

Количественная оценка на экзамене определяется на основании следующих критериев:

 оценку «отлично» заслуживает студент, показавший всестороннее систематическое и глубокое знание учебно-программного материала, умение свободно выполнять задания, предусмотренные программой, усвоивший основную и знакомый с дополнительной литературой, рекомендованной программой; как

правило, оценка «отлично» выставляется студентам, усвоившим взаимосвязь основных понятий дисциплины и их значение для приобретаемой профессии, проявившим творческие способности в понимании, изложении и использовании учебно-программного материала;

 оценку «хорошо» заслуживает студент, обнаруживший полное знание учебно-программного материала, успешно выполняющий предусмотренные в программе задания, усвоивший основную литературу, рекомендованную в программе; как правило, оценка «хорошо» выставляется студентам, показавшим систематический характер знаний по дисциплине и способным к их самостоятельному пополнению и обновлению в ходе дальнейшей учебной работы и профессиональной деятельности;

 оценку «удовлетворительно» заслуживает студент, обнаруживший знания основного учебно-программного материала в объеме, необходимом для дальнейшей учебы и предстоящей работы по профессии, справляющийся с выполнением заданий, предусмотренных программой, знакомый с основной литературой, рекомендованной программой; как правило, оценка «удовлетворительно» выставляется студентам, допустившим погрешности в ответе на экзамене и при выполнении экзаменационных заданий, но обладающим необходимыми знаниями для их устранения под руководством преподавателя;

 оценка «неудовлетворительно» выставляется студенту, обнаружившему проблемы в знаниях основного учебно-программного материала, допустившему принципиальные ошибки в выполнении предусмотренных программой заданий; как правило, оценка «неудовлетворительно» ставится студентам, которые не могут продолжать обучение или приступить к профессиональной деятельности по окончании вуза без дополнительных занятий по соответствующей дисциплине.

*5.3. Фонд оценочных средств. Типовые контрольные задания или иные материалы, необходимые для оценки формируемых компетенций по дисциплине* (приложение 1)

# **VI. УЧЕБНО-МЕТОДИЧЕСКОЕ И ИНФОРМАЦИОННОЕ ОБЕСПЕЧЕНИЕ ДИСЦИПЛИНЫ**

## **6.1. Основная учебная литература**

1. Детали машин и основы конструирования: основы расчета и проектирования соединений и передач: учебное пособие / В.А. Жуков. - 2-е изд. М.: ИНФРА-М, 2021. 416 с. (Высшее образование: Бакалавриат). Режим доступа: [https://znanium.com/catalog/product/1255458.](https://znanium.com/catalog/product/1255458)

2. Детали машин. Основы теории, расчета и конструирования: учебное пособие / В.П. Олофинская. М.: ФОРУМ: ИНФРА-М, 2022. 72 с. (Высшее образование: Бакалавриат). Режим доступа: [https://znanium.com/catalog/product/1852236.](https://znanium.com/catalog/product/1852236)

# **6.2. Дополнительная литература**

1. Детали машин и основы конструирования. Курсовое проектирование: организация, оформление, защита, техническое задание, порядок выполнения, методические рекомендации: учебное пособие для студентов по направлению подготовки 35.03.06 - Агроинженерия, профили: 1 - технические системы в агробизнесе, 4 - технический сервис в агропромышленном комплексе (квалификация - бакалавр) / А.Г. Пастухов [и др.]; Белгородский ГАУ. - Майский: Белгородский ГАУ, 2016. - 202 с. Режим доступа: [http://lib.belgau.edu.ru/cgi](http://lib.belgau.edu.ru/cgi-bin/irbis64r_15/cgiirbis_64.exe?LNG=&C21COM=F&I21DBN=BOOKS_READER&P21DBN=BOOKS&Z21ID=152112720968022610&Image_file_name=Akt_534%5CDetali_mashin_i_osnovyi_konstruirovaniya%2EKursovoe%20proektirovanie%2Epdf&mfn=52145&FT_REQUEST=%D0%94%D0%B5%D1%82%D0%B0%D0%BB%D0%B8%20%D0%BC%D0%B0%D1%88%D0%B8%D0%BD%20%D0%B8%20%D0%BE%D1%81%D0%BD%D0%BE%D0%B2%D1%8B%20%D0%BA%D0%BE%D0%BD%D1%81%D1%82%D1%80%D1%83%D0%B8%D1%80%D0%BE%D0%B2%D0%B0%D0%BD%D0%B8%D1%8F%2E%20%D0%9A%D1%83%D1%80%D1%81%D0%BE%D0%B2%D0%BE%D0%B5%20%D0%BF%D1%80%D0%BE%D0%B5%D0%BA%D1%82%D0%B8%D1%80%D0%BE%D0%B2%D0%B0%D0%BD%D0%B8%D0%B5%3A%20%D0%BE%D1%80%D0%B3%D0%B0%D0%BD%D0%B8%D0%B7%D0%B0-%D1%86%D0%B8%D1%8F%2C%20%D0%BE%D1%84%D0%BE%D1%80%D0%BC%D0%BB%D0%B5%D0%BD%D0%B8%D0%B5%2C%20%D0%B7%D0%B0%D1%89%D0%B8%D1%82%D0%B0%2C&CODE=202&PAGE=1)[bin/irbis64r\\_15/cgiirbis\\_64.exe?LNG=&C21COM=F&I21DBN=BOOKS\\_READER](http://lib.belgau.edu.ru/cgi-bin/irbis64r_15/cgiirbis_64.exe?LNG=&C21COM=F&I21DBN=BOOKS_READER&P21DBN=BOOKS&Z21ID=152112720968022610&Image_file_name=Akt_534%5CDetali_mashin_i_osnovyi_konstruirovaniya%2EKursovoe%20proektirovanie%2Epdf&mfn=52145&FT_REQUEST=%D0%94%D0%B5%D1%82%D0%B0%D0%BB%D0%B8%20%D0%BC%D0%B0%D1%88%D0%B8%D0%BD%20%D0%B8%20%D0%BE%D1%81%D0%BD%D0%BE%D0%B2%D1%8B%20%D0%BA%D0%BE%D0%BD%D1%81%D1%82%D1%80%D1%83%D0%B8%D1%80%D0%BE%D0%B2%D0%B0%D0%BD%D0%B8%D1%8F%2E%20%D0%9A%D1%83%D1%80%D1%81%D0%BE%D0%B2%D0%BE%D0%B5%20%D0%BF%D1%80%D0%BE%D0%B5%D0%BA%D1%82%D0%B8%D1%80%D0%BE%D0%B2%D0%B0%D0%BD%D0%B8%D0%B5%3A%20%D0%BE%D1%80%D0%B3%D0%B0%D0%BD%D0%B8%D0%B7%D0%B0-%D1%86%D0%B8%D1%8F%2C%20%D0%BE%D1%84%D0%BE%D1%80%D0%BC%D0%BB%D0%B5%D0%BD%D0%B8%D0%B5%2C%20%D0%B7%D0%B0%D1%89%D0%B8%D1%82%D0%B0%2C&CODE=202&PAGE=1) [&P21DBN=BOOKS&Z21ID=152112720968022610&Image\\_file\\_name=Akt\\_534%](http://lib.belgau.edu.ru/cgi-bin/irbis64r_15/cgiirbis_64.exe?LNG=&C21COM=F&I21DBN=BOOKS_READER&P21DBN=BOOKS&Z21ID=152112720968022610&Image_file_name=Akt_534%5CDetali_mashin_i_osnovyi_konstruirovaniya%2EKursovoe%20proektirovanie%2Epdf&mfn=52145&FT_REQUEST=%D0%94%D0%B5%D1%82%D0%B0%D0%BB%D0%B8%20%D0%BC%D0%B0%D1%88%D0%B8%D0%BD%20%D0%B8%20%D0%BE%D1%81%D0%BD%D0%BE%D0%B2%D1%8B%20%D0%BA%D0%BE%D0%BD%D1%81%D1%82%D1%80%D1%83%D0%B8%D1%80%D0%BE%D0%B2%D0%B0%D0%BD%D0%B8%D1%8F%2E%20%D0%9A%D1%83%D1%80%D1%81%D0%BE%D0%B2%D0%BE%D0%B5%20%D0%BF%D1%80%D0%BE%D0%B5%D0%BA%D1%82%D0%B8%D1%80%D0%BE%D0%B2%D0%B0%D0%BD%D0%B8%D0%B5%3A%20%D0%BE%D1%80%D0%B3%D0%B0%D0%BD%D0%B8%D0%B7%D0%B0-%D1%86%D0%B8%D1%8F%2C%20%D0%BE%D1%84%D0%BE%D1%80%D0%BC%D0%BB%D0%B5%D0%BD%D0%B8%D0%B5%2C%20%D0%B7%D0%B0%D1%89%D0%B8%D1%82%D0%B0%2C&CODE=202&PAGE=1) [5CDetali\\_mashin\\_i\\_osnovyi\\_konstruirovaniya%2EKursovoe%20proektirovanie%2E](http://lib.belgau.edu.ru/cgi-bin/irbis64r_15/cgiirbis_64.exe?LNG=&C21COM=F&I21DBN=BOOKS_READER&P21DBN=BOOKS&Z21ID=152112720968022610&Image_file_name=Akt_534%5CDetali_mashin_i_osnovyi_konstruirovaniya%2EKursovoe%20proektirovanie%2Epdf&mfn=52145&FT_REQUEST=%D0%94%D0%B5%D1%82%D0%B0%D0%BB%D0%B8%20%D0%BC%D0%B0%D1%88%D0%B8%D0%BD%20%D0%B8%20%D0%BE%D1%81%D0%BD%D0%BE%D0%B2%D1%8B%20%D0%BA%D0%BE%D0%BD%D1%81%D1%82%D1%80%D1%83%D0%B8%D1%80%D0%BE%D0%B2%D0%B0%D0%BD%D0%B8%D1%8F%2E%20%D0%9A%D1%83%D1%80%D1%81%D0%BE%D0%B2%D0%BE%D0%B5%20%D0%BF%D1%80%D0%BE%D0%B5%D0%BA%D1%82%D0%B8%D1%80%D0%BE%D0%B2%D0%B0%D0%BD%D0%B8%D0%B5%3A%20%D0%BE%D1%80%D0%B3%D0%B0%D0%BD%D0%B8%D0%B7%D0%B0-%D1%86%D0%B8%D1%8F%2C%20%D0%BE%D1%84%D0%BE%D1%80%D0%BC%D0%BB%D0%B5%D0%BD%D0%B8%D0%B5%2C%20%D0%B7%D0%B0%D1%89%D0%B8%D1%82%D0%B0%2C&CODE=202&PAGE=1) [pdf&mfn=52145&FT\\_REQUEST=%D0%94%D0%B5%D1%82%D0%B0%D0%BB](http://lib.belgau.edu.ru/cgi-bin/irbis64r_15/cgiirbis_64.exe?LNG=&C21COM=F&I21DBN=BOOKS_READER&P21DBN=BOOKS&Z21ID=152112720968022610&Image_file_name=Akt_534%5CDetali_mashin_i_osnovyi_konstruirovaniya%2EKursovoe%20proektirovanie%2Epdf&mfn=52145&FT_REQUEST=%D0%94%D0%B5%D1%82%D0%B0%D0%BB%D0%B8%20%D0%BC%D0%B0%D1%88%D0%B8%D0%BD%20%D0%B8%20%D0%BE%D1%81%D0%BD%D0%BE%D0%B2%D1%8B%20%D0%BA%D0%BE%D0%BD%D1%81%D1%82%D1%80%D1%83%D0%B8%D1%80%D0%BE%D0%B2%D0%B0%D0%BD%D0%B8%D1%8F%2E%20%D0%9A%D1%83%D1%80%D1%81%D0%BE%D0%B2%D0%BE%D0%B5%20%D0%BF%D1%80%D0%BE%D0%B5%D0%BA%D1%82%D0%B8%D1%80%D0%BE%D0%B2%D0%B0%D0%BD%D0%B8%D0%B5%3A%20%D0%BE%D1%80%D0%B3%D0%B0%D0%BD%D0%B8%D0%B7%D0%B0-%D1%86%D0%B8%D1%8F%2C%20%D0%BE%D1%84%D0%BE%D1%80%D0%BC%D0%BB%D0%B5%D0%BD%D0%B8%D0%B5%2C%20%D0%B7%D0%B0%D1%89%D0%B8%D1%82%D0%B0%2C&CODE=202&PAGE=1) [%D0%B8%20%D0%BC%D0%B0%D1%88%D0%B8%D0%BD%20%D0%B8%20](http://lib.belgau.edu.ru/cgi-bin/irbis64r_15/cgiirbis_64.exe?LNG=&C21COM=F&I21DBN=BOOKS_READER&P21DBN=BOOKS&Z21ID=152112720968022610&Image_file_name=Akt_534%5CDetali_mashin_i_osnovyi_konstruirovaniya%2EKursovoe%20proektirovanie%2Epdf&mfn=52145&FT_REQUEST=%D0%94%D0%B5%D1%82%D0%B0%D0%BB%D0%B8%20%D0%BC%D0%B0%D1%88%D0%B8%D0%BD%20%D0%B8%20%D0%BE%D1%81%D0%BD%D0%BE%D0%B2%D1%8B%20%D0%BA%D0%BE%D0%BD%D1%81%D1%82%D1%80%D1%83%D0%B8%D1%80%D0%BE%D0%B2%D0%B0%D0%BD%D0%B8%D1%8F%2E%20%D0%9A%D1%83%D1%80%D1%81%D0%BE%D0%B2%D0%BE%D0%B5%20%D0%BF%D1%80%D0%BE%D0%B5%D0%BA%D1%82%D0%B8%D1%80%D0%BE%D0%B2%D0%B0%D0%BD%D0%B8%D0%B5%3A%20%D0%BE%D1%80%D0%B3%D0%B0%D0%BD%D0%B8%D0%B7%D0%B0-%D1%86%D0%B8%D1%8F%2C%20%D0%BE%D1%84%D0%BE%D1%80%D0%BC%D0%BB%D0%B5%D0%BD%D0%B8%D0%B5%2C%20%D0%B7%D0%B0%D1%89%D0%B8%D1%82%D0%B0%2C&CODE=202&PAGE=1) [%D0%BE%D1%81%D0%BD%D0%BE%D0%B2%D1%8B%20%D0%BA%D0%B](http://lib.belgau.edu.ru/cgi-bin/irbis64r_15/cgiirbis_64.exe?LNG=&C21COM=F&I21DBN=BOOKS_READER&P21DBN=BOOKS&Z21ID=152112720968022610&Image_file_name=Akt_534%5CDetali_mashin_i_osnovyi_konstruirovaniya%2EKursovoe%20proektirovanie%2Epdf&mfn=52145&FT_REQUEST=%D0%94%D0%B5%D1%82%D0%B0%D0%BB%D0%B8%20%D0%BC%D0%B0%D1%88%D0%B8%D0%BD%20%D0%B8%20%D0%BE%D1%81%D0%BD%D0%BE%D0%B2%D1%8B%20%D0%BA%D0%BE%D0%BD%D1%81%D1%82%D1%80%D1%83%D0%B8%D1%80%D0%BE%D0%B2%D0%B0%D0%BD%D0%B8%D1%8F%2E%20%D0%9A%D1%83%D1%80%D1%81%D0%BE%D0%B2%D0%BE%D0%B5%20%D0%BF%D1%80%D0%BE%D0%B5%D0%BA%D1%82%D0%B8%D1%80%D0%BE%D0%B2%D0%B0%D0%BD%D0%B8%D0%B5%3A%20%D0%BE%D1%80%D0%B3%D0%B0%D0%BD%D0%B8%D0%B7%D0%B0-%D1%86%D0%B8%D1%8F%2C%20%D0%BE%D1%84%D0%BE%D1%80%D0%BC%D0%BB%D0%B5%D0%BD%D0%B8%D0%B5%2C%20%D0%B7%D0%B0%D1%89%D0%B8%D1%82%D0%B0%2C&CODE=202&PAGE=1) [E%D0%BD%D1%81%D1%82%D1%80%D1%83%D0%B8%D1%80%D0%BE%D](http://lib.belgau.edu.ru/cgi-bin/irbis64r_15/cgiirbis_64.exe?LNG=&C21COM=F&I21DBN=BOOKS_READER&P21DBN=BOOKS&Z21ID=152112720968022610&Image_file_name=Akt_534%5CDetali_mashin_i_osnovyi_konstruirovaniya%2EKursovoe%20proektirovanie%2Epdf&mfn=52145&FT_REQUEST=%D0%94%D0%B5%D1%82%D0%B0%D0%BB%D0%B8%20%D0%BC%D0%B0%D1%88%D0%B8%D0%BD%20%D0%B8%20%D0%BE%D1%81%D0%BD%D0%BE%D0%B2%D1%8B%20%D0%BA%D0%BE%D0%BD%D1%81%D1%82%D1%80%D1%83%D0%B8%D1%80%D0%BE%D0%B2%D0%B0%D0%BD%D0%B8%D1%8F%2E%20%D0%9A%D1%83%D1%80%D1%81%D0%BE%D0%B2%D0%BE%D0%B5%20%D0%BF%D1%80%D0%BE%D0%B5%D0%BA%D1%82%D0%B8%D1%80%D0%BE%D0%B2%D0%B0%D0%BD%D0%B8%D0%B5%3A%20%D0%BE%D1%80%D0%B3%D0%B0%D0%BD%D0%B8%D0%B7%D0%B0-%D1%86%D0%B8%D1%8F%2C%20%D0%BE%D1%84%D0%BE%D1%80%D0%BC%D0%BB%D0%B5%D0%BD%D0%B8%D0%B5%2C%20%D0%B7%D0%B0%D1%89%D0%B8%D1%82%D0%B0%2C&CODE=202&PAGE=1) [0%B2%D0%B0%D0%BD%D0%B8%D1%8F%2E%20%D0%9A%D1%83%D1%8](http://lib.belgau.edu.ru/cgi-bin/irbis64r_15/cgiirbis_64.exe?LNG=&C21COM=F&I21DBN=BOOKS_READER&P21DBN=BOOKS&Z21ID=152112720968022610&Image_file_name=Akt_534%5CDetali_mashin_i_osnovyi_konstruirovaniya%2EKursovoe%20proektirovanie%2Epdf&mfn=52145&FT_REQUEST=%D0%94%D0%B5%D1%82%D0%B0%D0%BB%D0%B8%20%D0%BC%D0%B0%D1%88%D0%B8%D0%BD%20%D0%B8%20%D0%BE%D1%81%D0%BD%D0%BE%D0%B2%D1%8B%20%D0%BA%D0%BE%D0%BD%D1%81%D1%82%D1%80%D1%83%D0%B8%D1%80%D0%BE%D0%B2%D0%B0%D0%BD%D0%B8%D1%8F%2E%20%D0%9A%D1%83%D1%80%D1%81%D0%BE%D0%B2%D0%BE%D0%B5%20%D0%BF%D1%80%D0%BE%D0%B5%D0%BA%D1%82%D0%B8%D1%80%D0%BE%D0%B2%D0%B0%D0%BD%D0%B8%D0%B5%3A%20%D0%BE%D1%80%D0%B3%D0%B0%D0%BD%D0%B8%D0%B7%D0%B0-%D1%86%D0%B8%D1%8F%2C%20%D0%BE%D1%84%D0%BE%D1%80%D0%BC%D0%BB%D0%B5%D0%BD%D0%B8%D0%B5%2C%20%D0%B7%D0%B0%D1%89%D0%B8%D1%82%D0%B0%2C&CODE=202&PAGE=1) [0%D1%81%D0%BE%D0%B2%D0%BE%D0%B5%20%D0%BF%D1%80%D0%B](http://lib.belgau.edu.ru/cgi-bin/irbis64r_15/cgiirbis_64.exe?LNG=&C21COM=F&I21DBN=BOOKS_READER&P21DBN=BOOKS&Z21ID=152112720968022610&Image_file_name=Akt_534%5CDetali_mashin_i_osnovyi_konstruirovaniya%2EKursovoe%20proektirovanie%2Epdf&mfn=52145&FT_REQUEST=%D0%94%D0%B5%D1%82%D0%B0%D0%BB%D0%B8%20%D0%BC%D0%B0%D1%88%D0%B8%D0%BD%20%D0%B8%20%D0%BE%D1%81%D0%BD%D0%BE%D0%B2%D1%8B%20%D0%BA%D0%BE%D0%BD%D1%81%D1%82%D1%80%D1%83%D0%B8%D1%80%D0%BE%D0%B2%D0%B0%D0%BD%D0%B8%D1%8F%2E%20%D0%9A%D1%83%D1%80%D1%81%D0%BE%D0%B2%D0%BE%D0%B5%20%D0%BF%D1%80%D0%BE%D0%B5%D0%BA%D1%82%D0%B8%D1%80%D0%BE%D0%B2%D0%B0%D0%BD%D0%B8%D0%B5%3A%20%D0%BE%D1%80%D0%B3%D0%B0%D0%BD%D0%B8%D0%B7%D0%B0-%D1%86%D0%B8%D1%8F%2C%20%D0%BE%D1%84%D0%BE%D1%80%D0%BC%D0%BB%D0%B5%D0%BD%D0%B8%D0%B5%2C%20%D0%B7%D0%B0%D1%89%D0%B8%D1%82%D0%B0%2C&CODE=202&PAGE=1) [E%D0%B5%D0%BA%D1%82%D0%B8%D1%80%D0%BE%D0%B2%D0%B0%](http://lib.belgau.edu.ru/cgi-bin/irbis64r_15/cgiirbis_64.exe?LNG=&C21COM=F&I21DBN=BOOKS_READER&P21DBN=BOOKS&Z21ID=152112720968022610&Image_file_name=Akt_534%5CDetali_mashin_i_osnovyi_konstruirovaniya%2EKursovoe%20proektirovanie%2Epdf&mfn=52145&FT_REQUEST=%D0%94%D0%B5%D1%82%D0%B0%D0%BB%D0%B8%20%D0%BC%D0%B0%D1%88%D0%B8%D0%BD%20%D0%B8%20%D0%BE%D1%81%D0%BD%D0%BE%D0%B2%D1%8B%20%D0%BA%D0%BE%D0%BD%D1%81%D1%82%D1%80%D1%83%D0%B8%D1%80%D0%BE%D0%B2%D0%B0%D0%BD%D0%B8%D1%8F%2E%20%D0%9A%D1%83%D1%80%D1%81%D0%BE%D0%B2%D0%BE%D0%B5%20%D0%BF%D1%80%D0%BE%D0%B5%D0%BA%D1%82%D0%B8%D1%80%D0%BE%D0%B2%D0%B0%D0%BD%D0%B8%D0%B5%3A%20%D0%BE%D1%80%D0%B3%D0%B0%D0%BD%D0%B8%D0%B7%D0%B0-%D1%86%D0%B8%D1%8F%2C%20%D0%BE%D1%84%D0%BE%D1%80%D0%BC%D0%BB%D0%B5%D0%BD%D0%B8%D0%B5%2C%20%D0%B7%D0%B0%D1%89%D0%B8%D1%82%D0%B0%2C&CODE=202&PAGE=1) [D0%BD%D0%B8%D0%B5%3A%20%D0%BE%D1%80%D0%B3%D0%B0%D0](http://lib.belgau.edu.ru/cgi-bin/irbis64r_15/cgiirbis_64.exe?LNG=&C21COM=F&I21DBN=BOOKS_READER&P21DBN=BOOKS&Z21ID=152112720968022610&Image_file_name=Akt_534%5CDetali_mashin_i_osnovyi_konstruirovaniya%2EKursovoe%20proektirovanie%2Epdf&mfn=52145&FT_REQUEST=%D0%94%D0%B5%D1%82%D0%B0%D0%BB%D0%B8%20%D0%BC%D0%B0%D1%88%D0%B8%D0%BD%20%D0%B8%20%D0%BE%D1%81%D0%BD%D0%BE%D0%B2%D1%8B%20%D0%BA%D0%BE%D0%BD%D1%81%D1%82%D1%80%D1%83%D0%B8%D1%80%D0%BE%D0%B2%D0%B0%D0%BD%D0%B8%D1%8F%2E%20%D0%9A%D1%83%D1%80%D1%81%D0%BE%D0%B2%D0%BE%D0%B5%20%D0%BF%D1%80%D0%BE%D0%B5%D0%BA%D1%82%D0%B8%D1%80%D0%BE%D0%B2%D0%B0%D0%BD%D0%B8%D0%B5%3A%20%D0%BE%D1%80%D0%B3%D0%B0%D0%BD%D0%B8%D0%B7%D0%B0-%D1%86%D0%B8%D1%8F%2C%20%D0%BE%D1%84%D0%BE%D1%80%D0%BC%D0%BB%D0%B5%D0%BD%D0%B8%D0%B5%2C%20%D0%B7%D0%B0%D1%89%D0%B8%D1%82%D0%B0%2C&CODE=202&PAGE=1) [%BD%D0%B8%D0%B7%D0%B0-](http://lib.belgau.edu.ru/cgi-bin/irbis64r_15/cgiirbis_64.exe?LNG=&C21COM=F&I21DBN=BOOKS_READER&P21DBN=BOOKS&Z21ID=152112720968022610&Image_file_name=Akt_534%5CDetali_mashin_i_osnovyi_konstruirovaniya%2EKursovoe%20proektirovanie%2Epdf&mfn=52145&FT_REQUEST=%D0%94%D0%B5%D1%82%D0%B0%D0%BB%D0%B8%20%D0%BC%D0%B0%D1%88%D0%B8%D0%BD%20%D0%B8%20%D0%BE%D1%81%D0%BD%D0%BE%D0%B2%D1%8B%20%D0%BA%D0%BE%D0%BD%D1%81%D1%82%D1%80%D1%83%D0%B8%D1%80%D0%BE%D0%B2%D0%B0%D0%BD%D0%B8%D1%8F%2E%20%D0%9A%D1%83%D1%80%D1%81%D0%BE%D0%B2%D0%BE%D0%B5%20%D0%BF%D1%80%D0%BE%D0%B5%D0%BA%D1%82%D0%B8%D1%80%D0%BE%D0%B2%D0%B0%D0%BD%D0%B8%D0%B5%3A%20%D0%BE%D1%80%D0%B3%D0%B0%D0%BD%D0%B8%D0%B7%D0%B0-%D1%86%D0%B8%D1%8F%2C%20%D0%BE%D1%84%D0%BE%D1%80%D0%BC%D0%BB%D0%B5%D0%BD%D0%B8%D0%B5%2C%20%D0%B7%D0%B0%D1%89%D0%B8%D1%82%D0%B0%2C&CODE=202&PAGE=1)

[%D1%86%D0%B8%D1%8F%2C%20%D0%BE%D1%84%D0%BE%D1%80%D0](http://lib.belgau.edu.ru/cgi-bin/irbis64r_15/cgiirbis_64.exe?LNG=&C21COM=F&I21DBN=BOOKS_READER&P21DBN=BOOKS&Z21ID=152112720968022610&Image_file_name=Akt_534%5CDetali_mashin_i_osnovyi_konstruirovaniya%2EKursovoe%20proektirovanie%2Epdf&mfn=52145&FT_REQUEST=%D0%94%D0%B5%D1%82%D0%B0%D0%BB%D0%B8%20%D0%BC%D0%B0%D1%88%D0%B8%D0%BD%20%D0%B8%20%D0%BE%D1%81%D0%BD%D0%BE%D0%B2%D1%8B%20%D0%BA%D0%BE%D0%BD%D1%81%D1%82%D1%80%D1%83%D0%B8%D1%80%D0%BE%D0%B2%D0%B0%D0%BD%D0%B8%D1%8F%2E%20%D0%9A%D1%83%D1%80%D1%81%D0%BE%D0%B2%D0%BE%D0%B5%20%D0%BF%D1%80%D0%BE%D0%B5%D0%BA%D1%82%D0%B8%D1%80%D0%BE%D0%B2%D0%B0%D0%BD%D0%B8%D0%B5%3A%20%D0%BE%D1%80%D0%B3%D0%B0%D0%BD%D0%B8%D0%B7%D0%B0-%D1%86%D0%B8%D1%8F%2C%20%D0%BE%D1%84%D0%BE%D1%80%D0%BC%D0%BB%D0%B5%D0%BD%D0%B8%D0%B5%2C%20%D0%B7%D0%B0%D1%89%D0%B8%D1%82%D0%B0%2C&CODE=202&PAGE=1) [%BC%D0%BB%D0%B5%D0%BD%D0%B8%D0%B5%2C%20%D0%B7%D0%B](http://lib.belgau.edu.ru/cgi-bin/irbis64r_15/cgiirbis_64.exe?LNG=&C21COM=F&I21DBN=BOOKS_READER&P21DBN=BOOKS&Z21ID=152112720968022610&Image_file_name=Akt_534%5CDetali_mashin_i_osnovyi_konstruirovaniya%2EKursovoe%20proektirovanie%2Epdf&mfn=52145&FT_REQUEST=%D0%94%D0%B5%D1%82%D0%B0%D0%BB%D0%B8%20%D0%BC%D0%B0%D1%88%D0%B8%D0%BD%20%D0%B8%20%D0%BE%D1%81%D0%BD%D0%BE%D0%B2%D1%8B%20%D0%BA%D0%BE%D0%BD%D1%81%D1%82%D1%80%D1%83%D0%B8%D1%80%D0%BE%D0%B2%D0%B0%D0%BD%D0%B8%D1%8F%2E%20%D0%9A%D1%83%D1%80%D1%81%D0%BE%D0%B2%D0%BE%D0%B5%20%D0%BF%D1%80%D0%BE%D0%B5%D0%BA%D1%82%D0%B8%D1%80%D0%BE%D0%B2%D0%B0%D0%BD%D0%B8%D0%B5%3A%20%D0%BE%D1%80%D0%B3%D0%B0%D0%BD%D0%B8%D0%B7%D0%B0-%D1%86%D0%B8%D1%8F%2C%20%D0%BE%D1%84%D0%BE%D1%80%D0%BC%D0%BB%D0%B5%D0%BD%D0%B8%D0%B5%2C%20%D0%B7%D0%B0%D1%89%D0%B8%D1%82%D0%B0%2C&CODE=202&PAGE=1) [0%D1%89%D0%B8%D1%82%D0%B0%2C&CODE=202&PAGE=1](http://lib.belgau.edu.ru/cgi-bin/irbis64r_15/cgiirbis_64.exe?LNG=&C21COM=F&I21DBN=BOOKS_READER&P21DBN=BOOKS&Z21ID=152112720968022610&Image_file_name=Akt_534%5CDetali_mashin_i_osnovyi_konstruirovaniya%2EKursovoe%20proektirovanie%2Epdf&mfn=52145&FT_REQUEST=%D0%94%D0%B5%D1%82%D0%B0%D0%BB%D0%B8%20%D0%BC%D0%B0%D1%88%D0%B8%D0%BD%20%D0%B8%20%D0%BE%D1%81%D0%BD%D0%BE%D0%B2%D1%8B%20%D0%BA%D0%BE%D0%BD%D1%81%D1%82%D1%80%D1%83%D0%B8%D1%80%D0%BE%D0%B2%D0%B0%D0%BD%D0%B8%D1%8F%2E%20%D0%9A%D1%83%D1%80%D1%81%D0%BE%D0%B2%D0%BE%D0%B5%20%D0%BF%D1%80%D0%BE%D0%B5%D0%BA%D1%82%D0%B8%D1%80%D0%BE%D0%B2%D0%B0%D0%BD%D0%B8%D0%B5%3A%20%D0%BE%D1%80%D0%B3%D0%B0%D0%BD%D0%B8%D0%B7%D0%B0-%D1%86%D0%B8%D1%8F%2C%20%D0%BE%D1%84%D0%BE%D1%80%D0%BC%D0%BB%D0%B5%D0%BD%D0%B8%D0%B5%2C%20%D0%B7%D0%B0%D1%89%D0%B8%D1%82%D0%B0%2C&CODE=202&PAGE=1)

2. Тюняев А.В. Детали машин: учебник / А.В. Тюняев, В.П. Звездаков, В.А. Вагнер. 2-е изд., испр. и доп. СПб.: Лань, 2022. 736 с. Режим доступа: <https://e.lanbook.com/book/211130> .

### **6.3. Учебно-методическое обеспечение самостоятельной работы обучающихся по дисциплине**

Самостоятельная работа студентов заключается в инициативном поиске информации о наиболее актуальных проблемах (структурный и кинематический анализ механизмов, виды деформаций, конструкции механизмов, узлов и деталей, применяемых в сельскохозяйственных машинах), которые имеют большое практическое значение и являются предметом научных дискуссий в рамках изучаемой дисциплины.

Самостоятельная работа планируется в соответствии с календарными планами рабочей программы по дисциплине и в методическом единстве с тематикой учебных аудиторных занятий.

#### *6.3.1. Методические указания по освоению дисциплины*

1. Положение о единых требованиях к контролю и оценке результатов обучения: Методические рекомендации по практическому применению модульно-рейтинговой системы обучения. / Бреславец П.И., Акинчин А.В., Добрунова А.И., Дронов В.В., Казаков К.В., Пастухов А.Г., Стребков С.В., Трубчанинова Н.С., Черных А.И. –Белгород: Изд-во Белгородской ГСХА, 2009. - 19 с.

2. УМК по дисциплине «Механика» – Режим доступа: https://www.do/belgau.edu.ru - (логин, пароль)

![](_page_15_Picture_171.jpeg)

## *6.3.2 Видеоматериалы*

Для закрепления базовых понятий по иллюстрации прикладных методов проектирования деталей и механизмов механических приводов машин и оборудования применяется демонстрация учебных видеофильмов по механическим передачам, подшипникам качения, основам расчетов на прочность и долговечность, по сборке соединений деталей машин, о работе ременных и цепных передач и другие из видеохостинга открытого доступа. Режим доступа: [https://www.youtube.com/.](https://www.youtube.com/)

# **6.4 Ресурсы информационно-телекоммуникационной сети «Интернет», современные профессиональные базы данных, информационные справочные системы**

![](_page_16_Picture_196.jpeg)

![](_page_17_Picture_192.jpeg)

# **VII. МАТЕРИАЛЬНО-ТЕХНИЧЕСКОЕ ОБЕСПЕЧЕНИЕ ДИСЦИПЛИНЫ**

#### **7.1. Помещения, укомплектованные специализированной мебелью, оснащенные оборудованием и техническими средствами обучения, служащими для представления учебной информации большой аудитории**

![](_page_17_Picture_193.jpeg)

**7.2. Комплект лицензионного и свободно распространяемого программного обеспечения, в том числе отечественного производства**

![](_page_18_Picture_236.jpeg)

![](_page_19_Picture_144.jpeg)

**7.3. Электронные библиотечные системы и электронная информационно-образовательная среда** 

– ЭБС «ZNANIUM.COM», договор на оказание услуг № 0326100001919000019 с Обществом с ограниченной ответственностью «ЗНАНИУМ» от 11.12.2019

– ЭБС «AgriLib», лицензионный договор №ПДД 3/15 на предоставление доступа к электронно-библиотечной системе ФГБОУ ВПО РГАЗУ от 15.01.2015

– ЭБС «Лань», договор №27 с Обществом с ограниченной ответственностью «Издательство Лань» от 03.09.2019

– ЭБС «Руконт», договор №ДС-284 от 15.01.2016 с открытым акционерным обществом «ЦКБ»БИБКОМ», с обществом с ограниченной ответственностью «Агентство «Книга-Сервис».

### **7.4. Места проведения практической подготовки**

Практическая подготовка в форме практических занятий предусматривает участие обучающихся в выполнении отдельных элементов работ, связанных с будущей профессиональной деятельностью.

Практическая подготовка в форме практических занятий осуществляется в структурных подразделениях Университета: в лаборатории конструирования и исследования деталей и механических приводов машин (инженерный факультет, аудитория 47); Пост №5 Мехмастерские УНИЦ «Агротехнопарк».

В ходе практической подготовки в форме практических занятий обучающиеся на примере конкретных конструкций зубчатых редукторов, открытых ременных и цепных передач, подшипников качения и скольжения закрепляют знания по основным деталям и механизмам, применяемым при проектировании сельскохозяйственных машин и оборудования.

Каждый обучающийся принимает участие в разборочно-сборочных операциях и определении основных конструктивно-технологических параметров зубчатых редукторов, открытых передач и стандартных деталей, из которых состоят основные агрегаты, машины и механизмы, применяемые при проектировании сельскохозяйственных машин и оборудования.

## **VIII. ОСОБЕННОСТИ ОСВОЕНИЯ ДИСЦИПЛИНЫ (МОДУЛЯ) ДЛЯ ИНВАЛИДОВ И ЛИЦ С ОГРАНИЧЕННЫМИ ВОЗМОЖНОСТЯМИ ЗДОРОВЬЯ**

В случае обучения в университете инвалидов и лиц с ограниченными возможностями здоровья учитываются особенности психофизического развития, индивидуальные возможности и состояние здоровья таких обучающихся.

Образование обучающихся из числа инвалидов и лиц с ограниченными возможностями здоровья может быть организовано как совместно с другими обучающимися, так и в отдельных группах. Обучающиеся из числа лиц с ограниченными возможностями здоровья обеспечены печатными и (или) электронными образовательными ресурсами в формах, адаптированных к ограничениям их здоровья. Обучение инвалидов осуществляется также в соответствии с индивидуальной программой реабилитации инвалида (при наличии).

Для лиц с ограниченными возможностями здоровья по слуху возможно предоставление учебной информации в визуальной форме (краткий конспект лекций; тексты заданий). На аудиторных занятиях допускается присутствие ассистента, а также сурдопереводчиков и (или) тифлосурдопереводчиков. Текущий контроль успеваемости осуществляется в письменной форме: обучающийся письменно отвечает на вопросы, письменно выполняет практические задания. Доклад (реферат) также может быть представлен в письменной форме, при этом требования к содержанию остаются теми же, а требования к качеству изложения материала (понятность, качество речи, взаимодействие с аудиторией и т. д.) заменяются на соответствующие требования, предъявляемые к письменным работам (качество оформления текста н списка литературы, грамотность, наличие иллюстрационных материалов и т.д.). Промежуточная аттестация для лиц с нарушениями слуха проводится в письменной форме, при этом используются общие критерии оценивания. При необходимости время подготовки к ответу может быть увеличено.

Для лиц с ограниченными возможностями здоровья по зрению университетом обеспечивается выпуск и использование на учебных занятиях альтернативных форматов печатных материалов (крупный шрифт или аудиофайлы) а также обеспечивает обучающихся надлежащими звуковыми средствами воспроизведения информации (диктофонов и т.д.). Допускается присутствие ассистента, оказывающего обучающемуся необходимую техническую помощь. Текущий контроль успеваемости осуществляется в устной форме. При проведении промежуточной аттестации для лиц с нарушением зрения тестирование может быть заменено на устное собеседование по вопросам.

Для лиц с ограниченными возможностями здоровья, имеющих нарушения опорно-двигательного аппарата материально-технические условия университета обеспечивают возможность беспрепятственного доступа обучающихся в учебные помещения, а также пребывания в них (наличие пандусов, поручней, расширенных дверных проемов, лифтов; наличие специальных кресел и других приспособлений). На аудиторных занятиях, а также при проведении процедур текущего контроля успеваемости и промежуточной аттестации лицам с ограниченными возможностями здоровья, имеющим нарушения опорнодвигательного аппарата могут быть предоставлены необходимые технические средства (персональный компьютер, ноутбук или другой гаджет); допускается присутствие ассистента (ассистентов), оказывающего обучающимся необходимую техническую помощь (занять рабочее место, передвигаться по аудитории, прочитать задание, оформить ответ, общаться с преподавателем).